## Instructional Guide

## **Media Button Bluetooth Button Series**

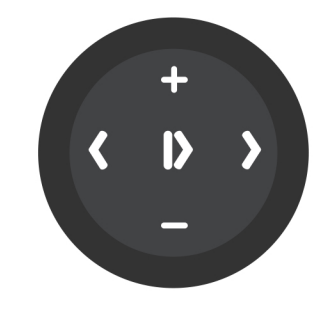

**1.** Turn Bluetooth "ON" on your smartphone

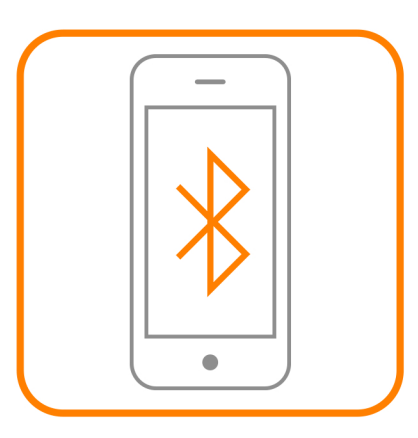

**3.**A**blue**LEDwillstart**blinking**on the front of your Media Button

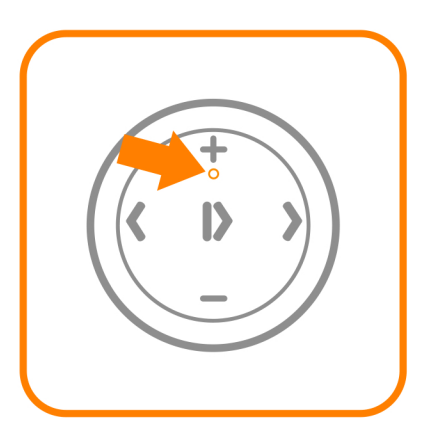

**5.** Tap the "Pair" button on your smartphone

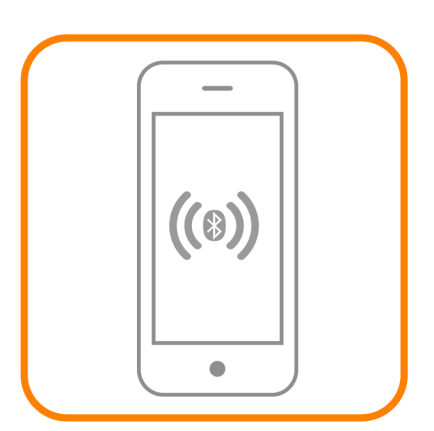

2. Press and hold the Pairing button for 3 seconds

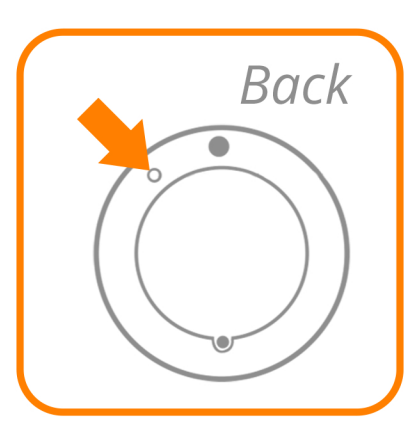

4. Select Bluetooth Media Button in the list of detected devices

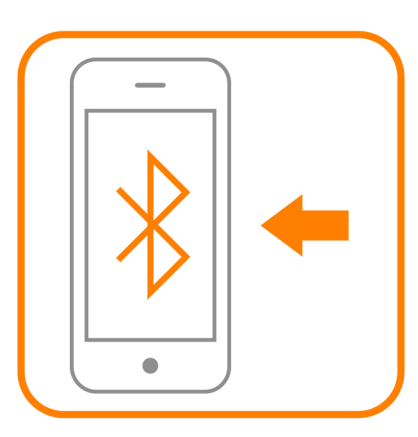

6. Place your Media Button on mount to use on-the-go!

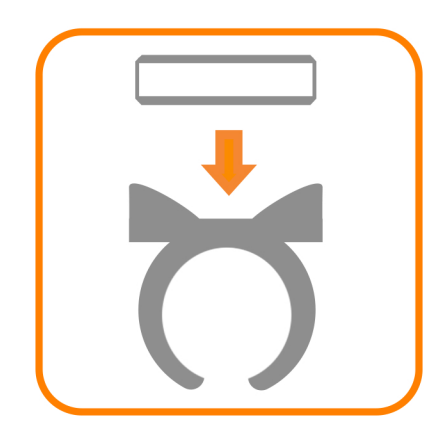